# Organization of Records in Blocks

Read Sec. 4.2 Riguzzi et al. Sistemi Informativi

Slides derived from those by Hector Garcia-Molina

• How to lay out records on blocks

#### What are the data items we want to store?

- a salary
- a name
- a date
- a picture
- What we have available: <u>Bytes</u>

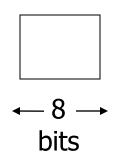

Integer (short): 2 bytes
 e.g., 35 is

Real, floating point
 *n* bits for mantissa, *m* for exponent....

- Characters
  - → various coding schemes suggested, most popular is ascii
    - Example:
    - A: 1000001
    - a: 1100001
    - 5: 0110101
    - LF: 0001010

• Boolean

e.g., TRUE 1111 1111 FALSE 0000 0000

• Application specific e.g., RED  $\rightarrow$  1 GREEN  $\rightarrow$  3 BLUE  $\rightarrow$  2 YELLOW  $\rightarrow$  4 ...

➡ Can we use less than 1 byte/code? Yes, but only if desperate...

- Dates
  - e.g.: Integer, # days since Jan 1, 1900
    - 8 characters, YYYYMMDD
    - 7 characters, YYYYDDD (not YYMMDD! Why?)
- Time
  - e.g. Integer, seconds since midnight
    - characters, HHMMSSFF

- Fixed length characters strings (CHAR(n)):
  - n bytes
  - If the value is shorter, fill the array with a pad charater, whose 8-bit code is not one of the legal characters for SQL strings

- Variable-length characters strings (CHAR VARYING(n)): n+1 bytes max
  - Null terminated

Length given
e.g.,
3 c a t

BINARY VARYING(n)

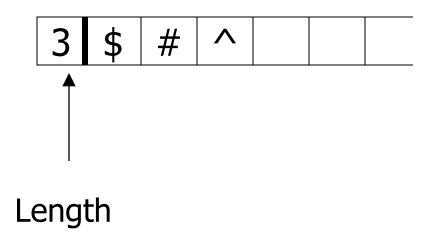

## Key Point

- Fixed length items
- Variable length items
   usually length given at beginning

Also

## Type of an item: Tells us how to interpret (plus size if fixed)

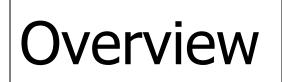

Data Items Records **Blocks** Files Memory

<u>Record</u> - Collection of related data items (called <u>FIELDS</u>)

E.g.: Employee record: name field, salary field, date-of-hire field, ...

## Types of records:

- Main choices:
  - FIXED vs VARIABLE LENGTH

A <u>SCHEMA</u> (not record) contains following information

- # fields
- type of each field
- order in record
- meaning of each field

## Example: fixed length

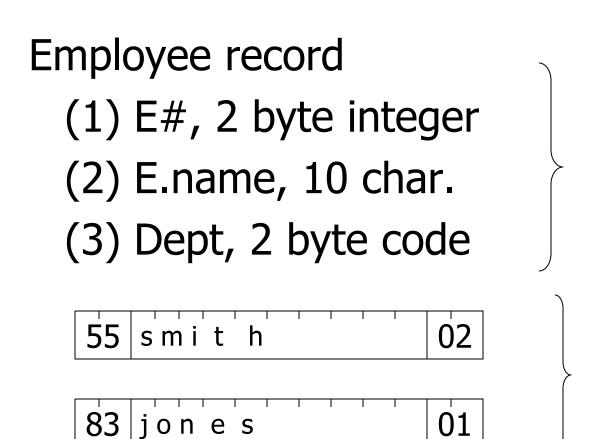

Schema

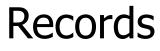

## <u>Record header</u> - data at beginning that describes record

May contain:

- record type
- record length
- time stamp

-...

## Next: placing records into blocks

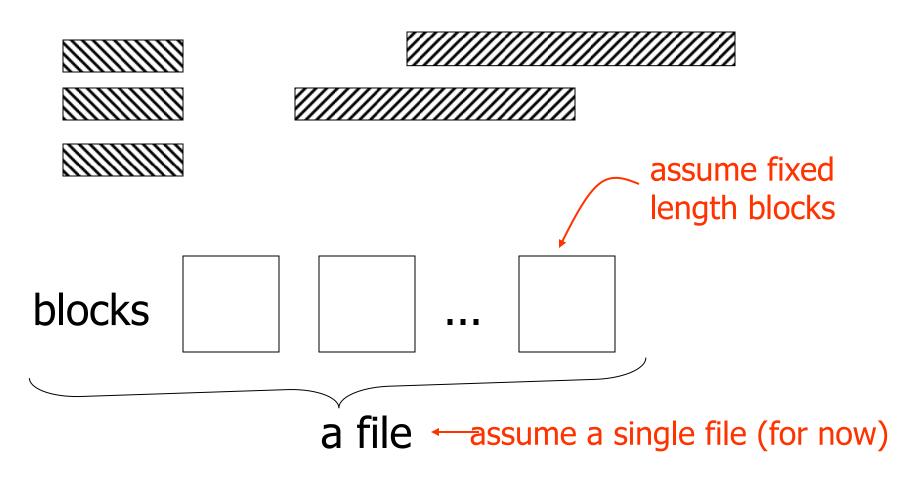

## Options for storing records in blocks:

- (1) separating records
- (2) spanned vs. unspanned
- (3) mixed record types clustering
- (4) split records
- (5) indirection

# (1) Separating records

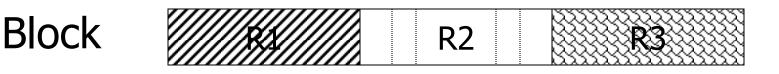

- (a) no need to separate fixed size recs.(b) special marker
- (b) special marker
- (c) give record lengths (or offsets)
  - within each record
  - in block header

# (2) Spanned vs. Unspanned

 Unspanned: records must be within one block

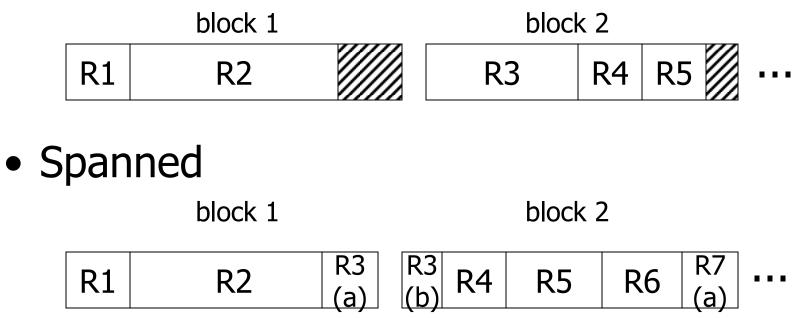

#### With spanned records:

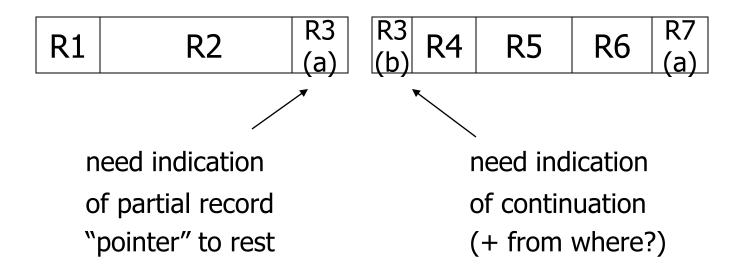

#### Spanned vs. unspanned:

- Unspanned is <u>much</u> simpler, but may waste space...
- Spanned essential if

record size > block size

#### **Example**

## 10<sup>6</sup> records each of size 2,050 bytes (fixed) block size = 4096 bytes

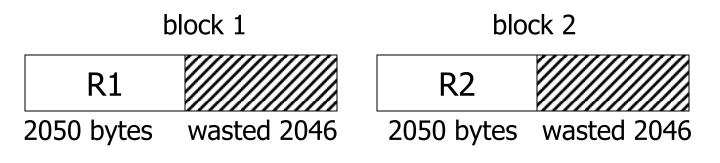

- Total wasted =  $2 \times 10^9$  Utiliz = 50%
- Total space =  $4 \times 10^9$

# (3) Mixed record types

• Mixed - records of different types (e.g. EMPLOYEE, DEPT) allowed in same block

e.g., a block

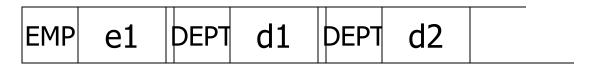

Why do we want to mix? Answer: <u>CLUSTERING</u>

> Records that are frequently accessed together should be in the same block

#### Compromise:

No mixing, but keep related records in same cylinder ...

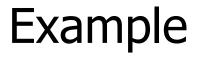

## Q1: select A#, C\_NAME, C\_CITY, ... from DEPOSIT, CUSTOMER where DEPOSIT.C\_NAME = CUSTOMER.NAME

CUSTOMER, NAME=SMITH

a block

DEPOSIT,C\_NAME=SMITH

DEPOSIT,C\_NAME=SMITH

- If Q1 frequent, clustering good
- But if Q2 frequent

CLUSTERING IS COUNTER PRODUCTIVE

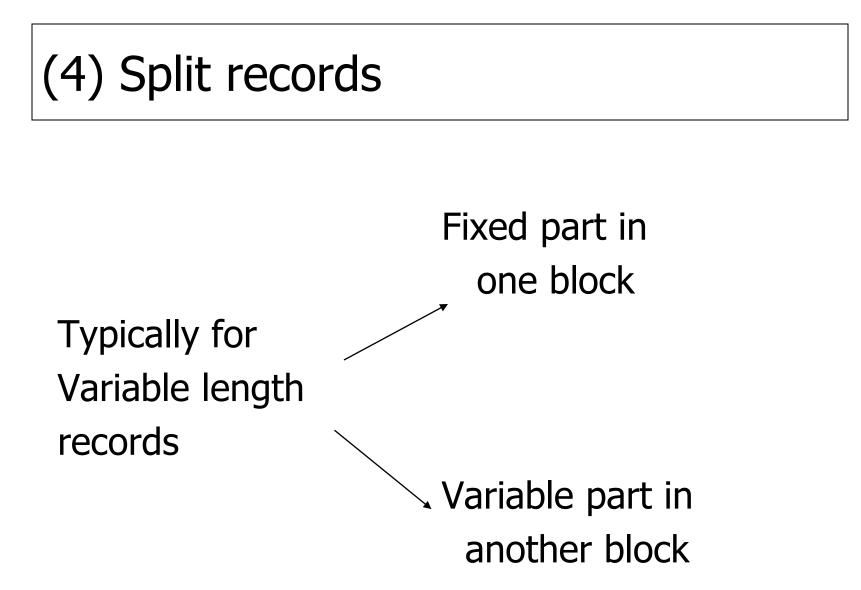

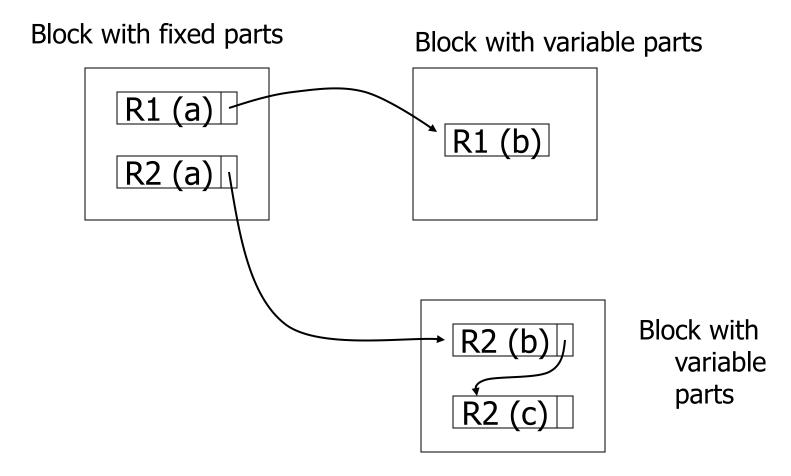

## (5) Indirection

• How does one refer to records?

Many options: Physical  $\longleftrightarrow$  Indirect

## ☆ Purely Physical

## E.g., Record (1)Address = (1)or ID (2)

Device ID Cylinder # Track # Block # Offset in block

Block ID

# Fully IndirectE.g., Record ID is arbitrary bit string

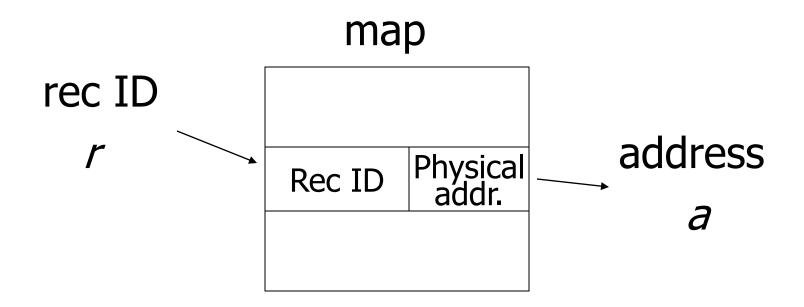

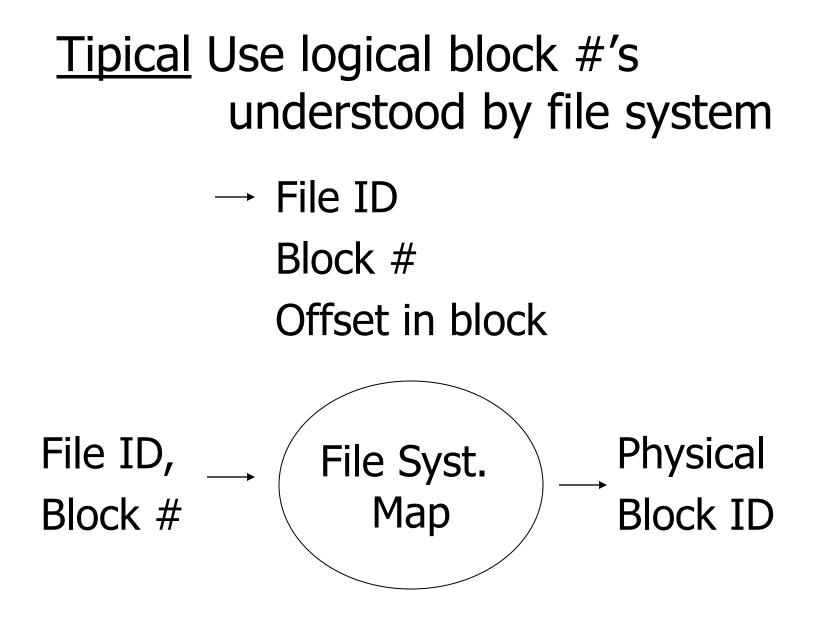

### Indirection in block

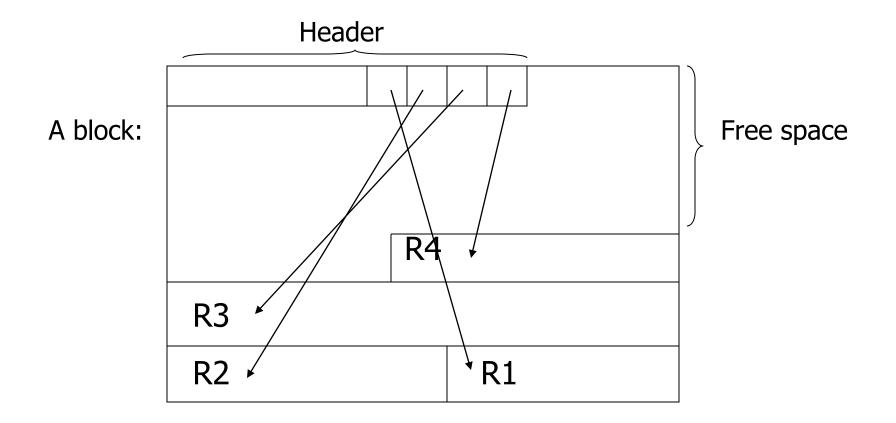

#### <u>Tradeoff</u>

## Flexibility --- Cost to move records of indirection (for deletions, insertions)

# Block header - data at beginning that describes block

#### May contain:

- File ID (or RELATION or DB ID)
- This block ID
- Record directory
- Pointer to free space
- Type of block (e.g. contains recs type 4; is overflow, ...)
- Pointer to other blocks "like it"
- Timestamp ...

## Other Topic

#### Insertion/Deletion

#### **Options for deletion:**

- (a) Immediately reclaim space
- (b) Mark deleted
  - May need chain of deleted records
    - (for re-use)
  - Need a way to mark:
    - special characters
    - delete field
    - in map

#### $\Rightarrow$ As usual, many tradeoffs...

- How expensive is to move valid records to free space for immediate reclaim?
- How much space is wasted?
   delete fields, free space chains,...

# SQL Server 2005

- The page size is 8 KB (8192 bytes), i.e. 128 pages per MB
- Each page begins with a 96-byte header that is used to store system information about the page:
  - page number, page type, the amount of free space on the page, and the allocation unit ID of the object that owns the page
- Eight physically contiguous pages form an **extent.** Extents are used to efficiently manage the pages. All pages are stored in extents.

## Page Types in SQL Server 2005

| Page type  | Contents                                                                                                    |
|------------|----------------------------------------------------------------------------------------------------|
| Data       | Data rows with all data, except <b>text</b> , <b>ntext</b> , <b>image</b>                                                                                                    |
| Index      | Index entries.                                                                                                    |
| Text/Image | <ul> <li>text, ntext, image,</li> <li>nvarchar(max), varchar(max),</li> <li>varbinary(max), and xml data when<br/>they don't fit in a block</li> <li>Variable length columns when the data<br/>row exceeds 8 KB: varchar, nvarchar,</li> <li>varbinary, and sql_variant</li> </ul> |

## Page Types in SQL Server 2005

| Page type                                              | Contents                                                                                                    |
|--------------------------------------------------------|----------------------------------------------------------------------------------------------------|
| Global Allocation Map, Shared Global<br>Allocation Map | Information about whether extents are allocated.                                                                     |
| Page Free Space                                        | Information about page allocation and free space available on pages.                                                 |
| Index Allocation Map                                   | Information about extents used by a table or index per allocation unit.                                              |
| Bulk Changed Map                                       | Information about extents modified by<br>bulk operations since the last BACKUP<br>LOG statement per allocation unit. |
| Differential Changed Map                               | Information about extents that have<br>changed since the last BACKUP<br>DATABASE statement per allocation unit.      |

## Data Pages in SQL Server 2005

- Data rows are put on the page serially, starting immediately after the header.
- Row offset table:
  - Each entry records how far the first byte of the row is from the start of the page.

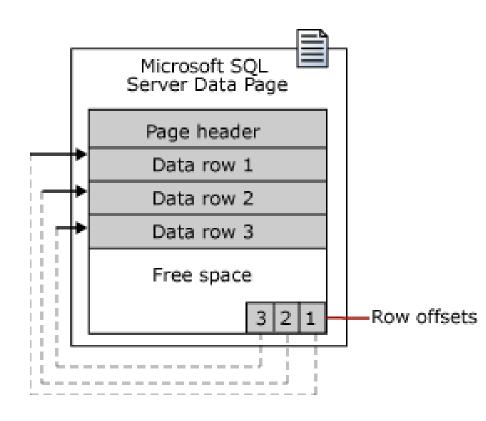

## Large row support

- Rows cannot span pages in SQL Server 2005, however portions of the row may be moved off the row's page so that the row can actually be very large.
- The maximum amount of data and overhead that is contained in a single row on a page is 8,060 bytes
- When the total row size of all fixed and variable columns in a table exceeds the 8,060 byte limitation, SQL Server dynamically moves one or more variable length columns to pages to the ROW\_OVERFLOW\_DATA allocation unit, starting with the column with the largest width.

## Large row support

- When a column is moved to a page in the ROW\_OVERFLOW\_DATA allocation unit, a 24-byte pointer on the original page is maintained.
- If a subsequent operation reduces the row size, SQL Server dynamically moves the columns back to the original data page.